## Simon's Algorithm

## Fabio A. González QCP 2020-2

Universidad Nacional de Colombia

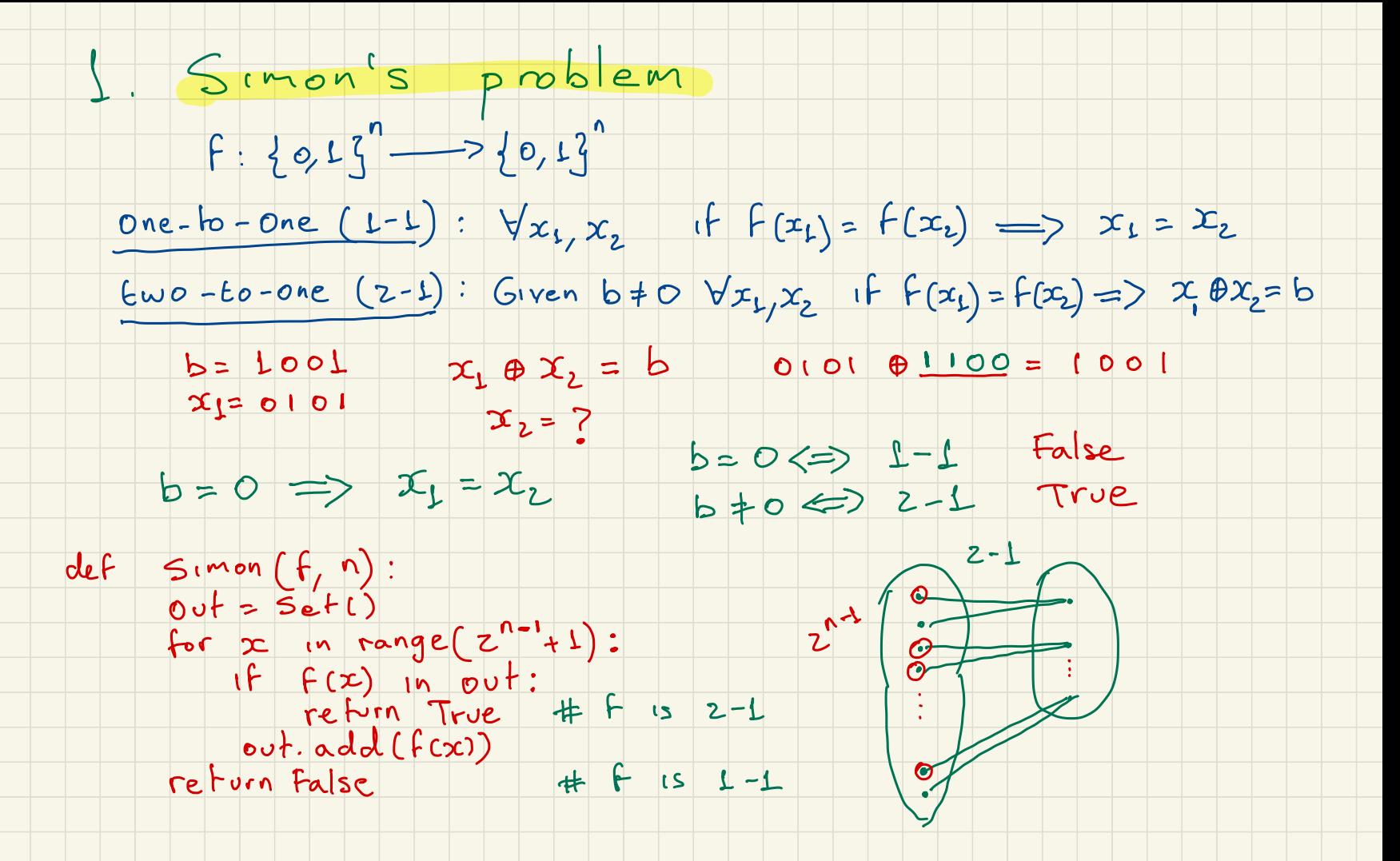

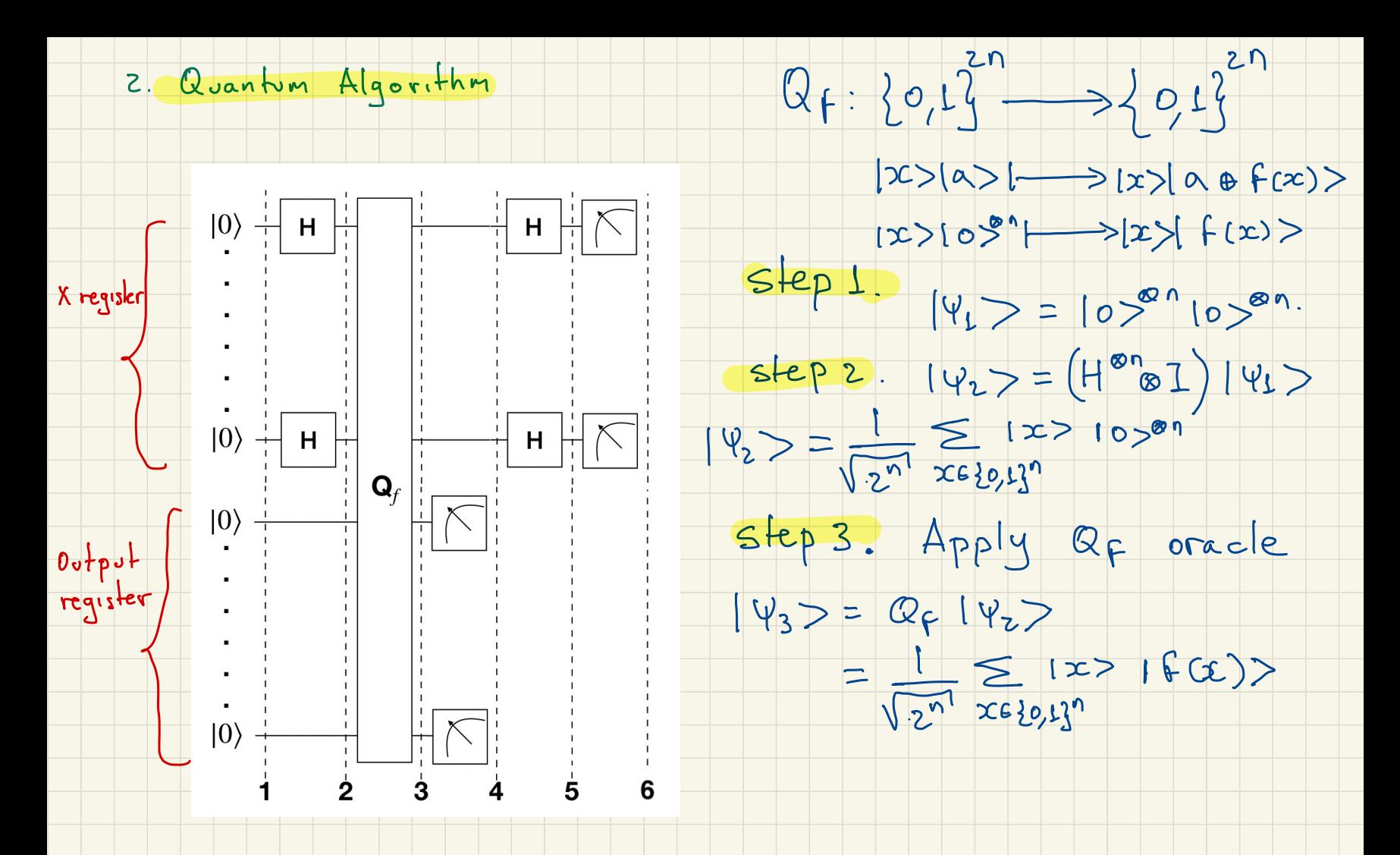

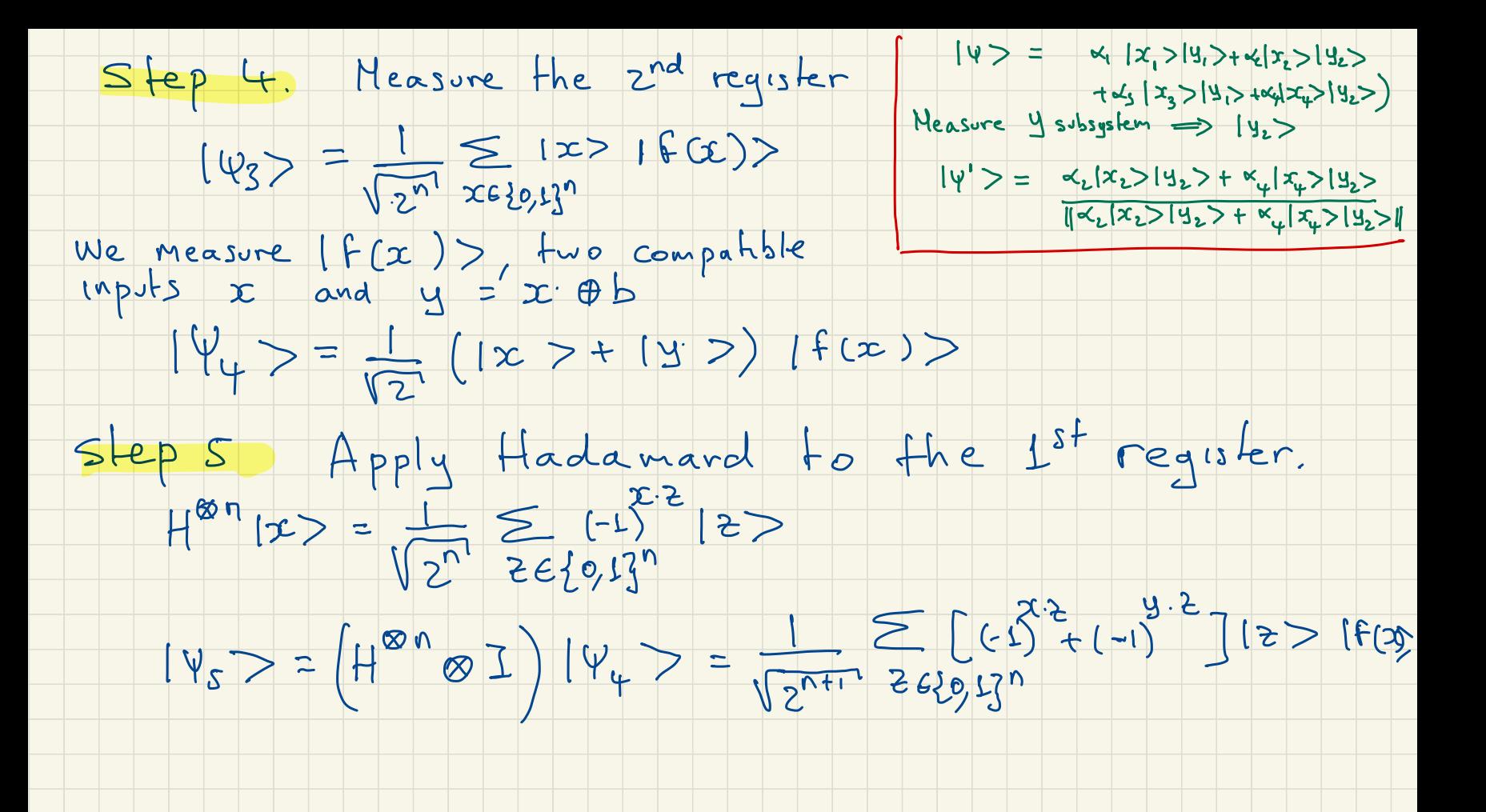

Step 6 Measure the  $1^{st}$  register  $x_3 = x_1z_1 \oplus ... \oplus x_nz_n$ <br>if  $|z| > 1$  is measured =>  $(-1)^{x_1z} = (-1)^{x_1z}$ 

- - $x \cdot z = 4 \cdot 3$  $x \cdot z = (x \oplus b) \cdot z$ <br> $x \cdot z = x \cdot z \oplus b \cdot z$  $b.2 = 0$  (mod z)

 $b - 21 = 0$ 

Measure  $\approx n$  fimes  $\Rightarrow$   $z_1, z_2$ ...  $z_n$ 

 $b.22=0$  Solve to find b